# The ULTIMATE **SEO Blog Post** CHECKLIST

Use this checklist to maximize your Search Engine Optimization (SEO) for your blog posts. Good SEO will help you rank higher in search engines and increase your blog traffic, making it easier for people to find your content on the web. We start by optimizing images and then move to content formatting.

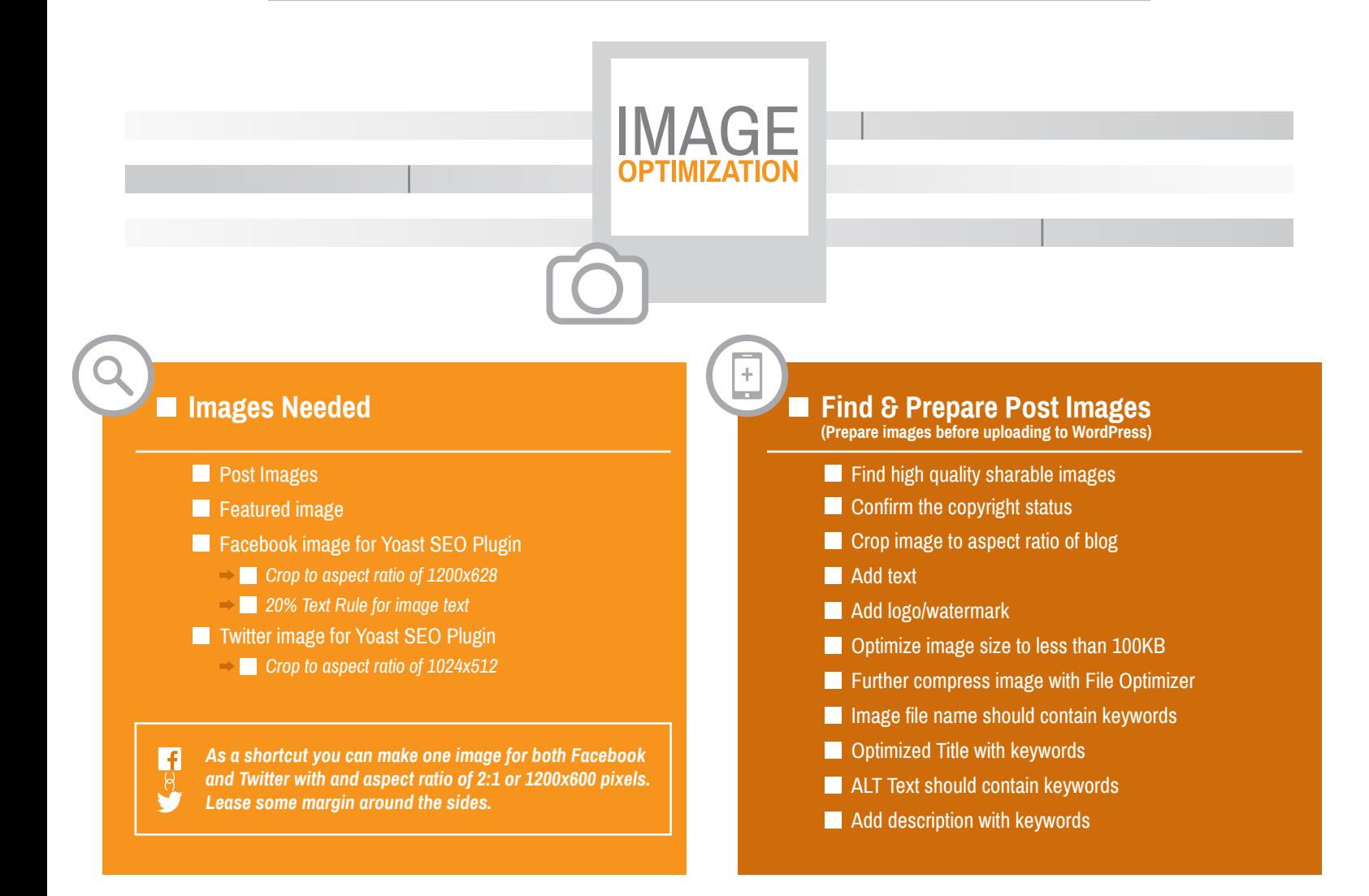

# **Post Permalink**

**Parth** Permalink has no stop words and contains keywords

# **Format Text**

- **H1 Headline/Contains keywords** *Headline is it compelling/contain promise of payoff/clickable*
- **H2 Headers/Cap first letter of each word**
- **Indents**
- **Bullets**
- **Links (1 link per 100 words)** 
	- *Links to relevant internal pages*
	- *Links to influential people and brands (authority sites)*
	- *Open in new tab*
	- *Use Follow Link*
	- *Use No Follow Link for affiliate sites or low authority sites*
- $\blacksquare$  Keywords and Synonyms of Keywords in post.
- **Paragraphs are short. One sentence paragraph is OK.**
- Add tweetable quote
- Add text boxes for main points

# **Call to Action**

- Signup form/link for blog post updates
- Add question to end of post for readers to comment

# References

- $\rightarrow$  Image Editing: Adobe Photoshop Elements http://www.adobe.com/products/photoshop-elements.html
- $\rightarrow$  Image Compression: File Optimizer http://nikkhokkho.sourceforge.net/static.php?page=FileOptimizer
- $\rightarrow$  Image Compression: Tiny PNG https://tinypng.com/
- **→ Content: Yoast SEO Plugin** https://yoast.com/wordpress/plugins/seo/

**Yoast SEO Plugin (Wordpress)**

# Snippet Review

- *Edit title/contains keywords*
- *Edit meta description/contains keywords/call to action*

## Social *Facebook*

**Write Excerpt Make it interesting!** 

**SEO**&

**FORMATTING** 

- *Edit title/contains keywords*
- *Edit Facebook description/contains keywords*
- *Upload Facebook image*
- *Twitter*
- *Edit Twitter title/contains keywords*
- **Edit Twitter description/contains keywords** (120 Characters max.)
- *Add hashtags*
	- *Upload Twitter image*

# **Categories**

Select appropriate for post. Can choose multiple categories.

# **Tags**

 $J$ J

 $\bigcirc$ 

Select 2 to 5 appropriate tags

**Post Images**

**Featured Image** 

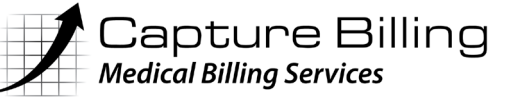